# Package 'aspace'

April 20, 2024

<span id="page-0-0"></span>Type Package

Title Functions for Estimating Centrographic Statistics

Version 4.1.2

Date 2024-04-18

Maintainer Tarmo K. Remmel <remmelt@yorku.ca>

Description A collection of functions for computing centrographic statistics (e.g., standard distance, standard deviation ellipse, standard deviation box) for observations taken at point locations. Separate plotting functions have been developed for each measure. Users interested in writing results to ESRI shapefiles can do so by using results from 'aspace' functions as inputs to the convert.to.shapefile() and write.shapefile() functions in the 'shapefiles' library. We intend to provide 'terra' integration for geographic data in a future release. The 'aspace' package was originally conceived to aid in the analysis of spatial patterns of travel behaviour (see Buliung and Remmel 2008 [<doi:10.1007/s10109-008-0063-7>](https://doi.org/10.1007/s10109-008-0063-7)).

License GPL-3

**Depends** R  $(>= 2.3.0)$ , splancs, Hmisc

LazyData true

Repository CRAN

Date/Publication 2024-04-19 23:52:53 UTC

# NeedsCompilation no

Author Tarmo K. Remmel [aut, cre] (<<https://orcid.org/0000-0001-6251-876X>>), Randy Bui [aut], Ron N. Buliung [aut]

# R topics documented:

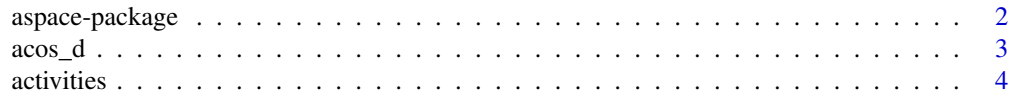

# <span id="page-1-0"></span>2 aspace-package

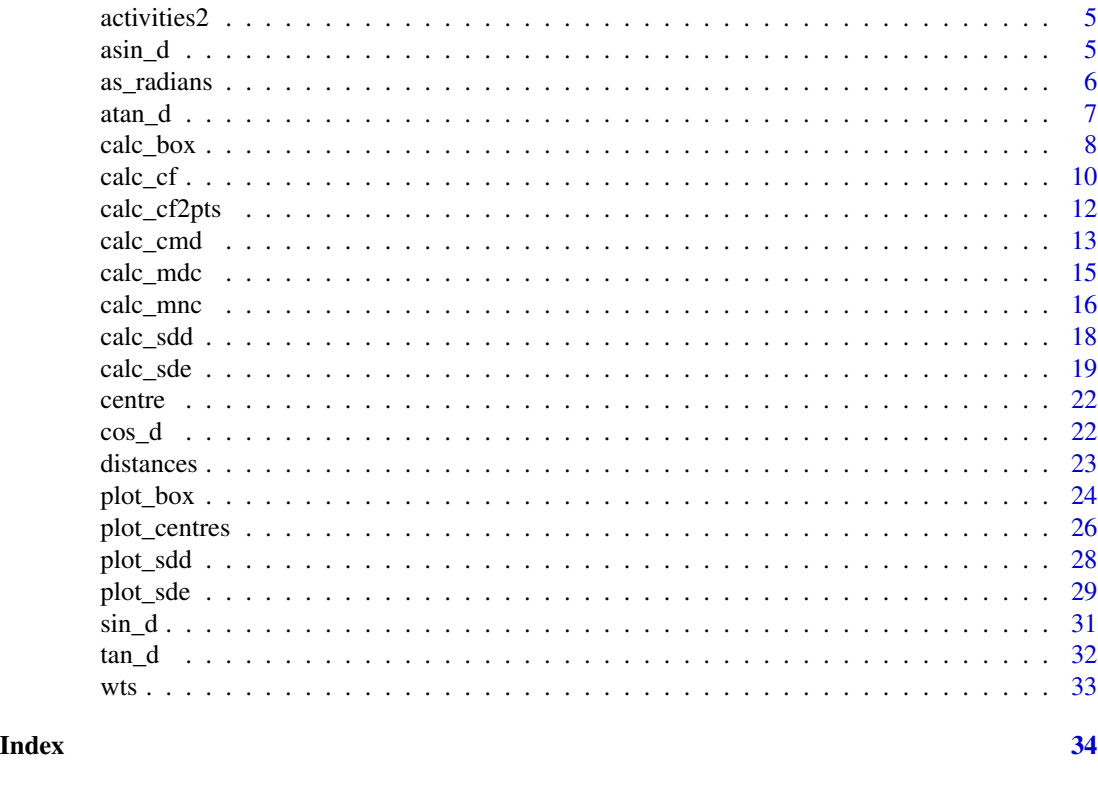

aspace-package *A collection of functions for estimating centrographic statistics and computational geometries for spatial point patterns*

# Description

A collection of functions for computing centrographic statistics (e.g., standard distance, standard deviation ellipse, standard deviation box) for observations taken at point locations. The 'aspace' package was originally conceived to aid in the analysis of spatial patterns of travel behaviour (see Buliung and Remmel, 2008).

# Details

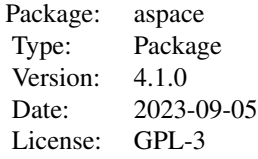

<span id="page-2-0"></span> $\arccos_d$  3

#### Author(s)

Randy Bui, Ron N. Buliung, Tarmo K. Remmel

#### References

Bachi, R. 1963. Standard distance measures and related methods for spatial analysis. Papers of the Regional Science Association 10: 83-132.

Buliung, R.N. and Remmel, T. (2008) Open source, spatial analysis, and activity travel behaviour research: capabilities of the aspace package. Journal of Geographical Systems, 10: 191-216.

Buliung, R.N. and Kanaroglou, P.S. (2006) Urban form and household activity-travel behaviour. Growth and Change, 37: 174-201.

Ebdon, D. 1988. Statistics in Geography 2nd Edition. Oxford UK: Blackwell.

Levine, N. 2002. CrimeStat II: A Spatial Statistics Program for the Analysis of Crime Incident Locations (version 2.0) Houston TX/National Institute of Justice, Washington DC: Ned Levine & Associates.

<span id="page-2-1"></span>acos\_d *Compute inverse cosine with angle given in degrees*

#### Description

Provides the functionality of acos, but for input angles measured in degrees (not radians).

#### Usage

 $acos_d(theta = 0)$ 

#### Arguments

theta A numeric angular measurement in degrees from north.

#### Details

Since the R default is to compute trigonometric functions on angular measurements stored in radians, this simple function performs the conversion from degrees, reducing the need to do so a priori, outside the function.

#### Value

Returns a numeric value for the inverse cosine of the specified angular measurement

#### <span id="page-3-0"></span>Note

To reduce the need for unit conversions prior to calling trigonometric functions, this function accepts input in angular degrees rather than radians. Depending on the data source, this function may be preferred to the existing version requiring input in angular radians.

#### Author(s)

Tarmo K. Remmel

# See Also

[sin\\_d](#page-30-1), [cos\\_d](#page-21-1), [tan\\_d](#page-31-1), [asin\\_d](#page-4-1), [atan\\_d](#page-6-1)

#### Examples

 $acos_d(theta = 90)$ 

activities *Demo Data: x and y coordinates of 10 specified point locations*

# Description

This is a simple two-column data frame (or matrix) containing x,y coordinates for a series of point locations. These data mimic UTM coordinates such that the first column contains Easting (x), and the second Northing (y) coordinates for the set of unique points.

#### Usage

data(activities)

#### Format

A data frame with 10 observations on the following 2 variables.

col1 A numeric vector of x-coordinates

col2 A numeric vector of y-coordinates

#### Details

The coordinates of the points must have the same units and projection as the specified center.

#### Source

This demonstration data has been manufactured for illustrative purposes only.

#### Examples

```
data(activities)
str(activities)
plot(activities)
```
<span id="page-4-0"></span>

# Description

This is a simple two-column data frame (or matrix) containing x,y coordinates for a series of point locations. These data mimic UTM coordinates such that the first column contains Easting (x), and the second Northing (y) coordinates for the set of unique points.

# Usage

data(activities2)

# Format

A data frame with 10 observations on the following 2 variables.

col1 A numeric vector of x-coordinates

col2 A numeric vector of y-coordinates

# Details

The coordinates of the points must have the same units and projection as the specified center.

#### Source

This demonstration data has been manufactured for illustrative purposes only.

# Examples

```
data(activities2)
str(activities2)
plot(activities2)
```
<span id="page-4-1"></span>asin\_d *Compute inverse sine with angle given in degrees*

# Description

Provides the functionality of asin, but for input angles measured in degrees (not radians).

#### Usage

 $asin_d(theta = 0)$ 

#### <span id="page-5-0"></span>Arguments

theta A numeric angular measurement in degrees from north.

# Details

Since the R default is to compute trigonometric functions on angular measurements stored in radians, this simple function performs the conversion from degrees, reducing the need to do so a priori, outside the function.

#### Value

Returns a numeric value for the inverse sine of the specified angular measurement.

# Note

To reduce the need for unit conversions prior to calling trigonometric functions, this function accepts input in angular degrees rather than radians. Depending on the data source, this function may be preferred to the existing version requiring input in angular radians.

#### Author(s)

Tarmo K. Remmel

#### See Also

[sin\\_d](#page-30-1), [cos\\_d](#page-21-1), [tan\\_d](#page-31-1), [acos\\_d](#page-2-1), [atan\\_d](#page-6-1)

#### Examples

 $asin_d(theta = 90)$ 

as\_radians *Converts degrees to radians*

#### Description

This function converts an angular measure stored in degrees to radians. This is an alternative to the rad function available in the package circular.

# Usage

 $as\_radians(theta = 0)$ 

#### Arguments

theta A numeric angular measurement in degrees from north.

#### <span id="page-6-0"></span>atan\_d 7

# Details

Achieves a very simple conversion with a convenient function call.

#### Value

Returns a numeric value for an angle in radians that is equivalent to the input theta in degrees.

#### Note

The purpose of this function is to reduce computer code clutter when using angular measuremnts in R. The simple function call ensures that degree to radian conversions are completed consistently and accurately. Since trigonometric functions in R require angular measures in radians rather than degrees, this simple function can be used for simple angular unit conversion.

### Author(s)

Tarmo K. Remmel

# See Also

[sin\\_d](#page-30-1), [cos\\_d](#page-21-1), [tan\\_d](#page-31-1), [asin\\_d](#page-4-1), [acos\\_d](#page-2-1), [atan\\_d](#page-6-1)

#### Examples

as\_radians(theta = 90)

<span id="page-6-1"></span>

atan\_d *Compute inverse tangent with angle given in degrees*

#### Description

Provides the functionality of atan, but for input angles measured in degrees (not radians).

#### Usage

 $atan_d(theta = 0)$ 

#### Arguments

theta A numeric angular measurement in degrees from north.

# Details

Since the R default is to compute trigonometric functions on angular measurements stored in radians, this simple function performs the conversion from degrees, reducing the need to do so a priori, outside the function.

# <span id="page-7-0"></span>Value

Returns a numeric value for the inverse tangent of the specified angular measurement.

#### Note

To reduce the need for unit conversions prior to calling trigonometric functions, this function accepts input in angular degrees rather than radians. Depending on data, this function may be preferred to the existing version requiring input in angular radians.

# Author(s)

Tarmo K. Remmel

#### See Also

[sin\\_d](#page-30-1), [cos\\_d](#page-21-1), [tan\\_d](#page-31-1), [asin\\_d](#page-4-1), [acos\\_d](#page-2-1)

#### Examples

 $atan_d(theta = 90)$ 

<span id="page-7-1"></span>calc\_box *Calculate the Standard Deviation Box*

# Description

The orthogonal dispersion of a set of points can be described using the standard deviation of the xand y-coordinates of a set of point observations. The orthogonal dispersion can then be visualized with a Standard Deviation Box. This function computes the properties of the Standard Deviation Box (SD Box) from a set of point observations.

#### Usage

```
calc_box(id=1, centre.xy=NULL, calccentre=TRUE, weighted=FALSE,
weights=NULL, points=NULL, verbose=FALSE)
```
# Arguments

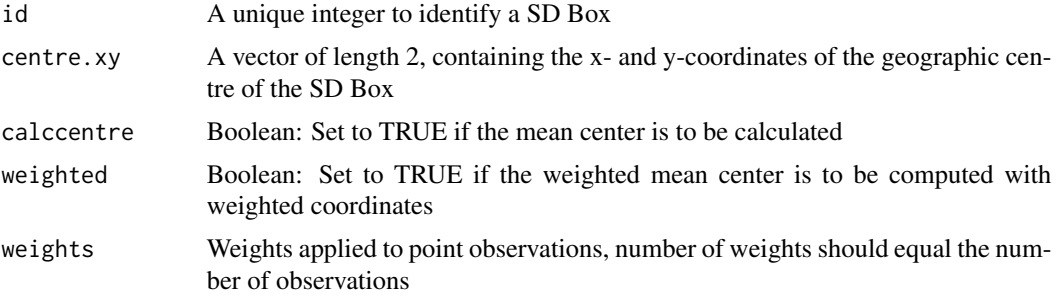

#### calc\_box 9

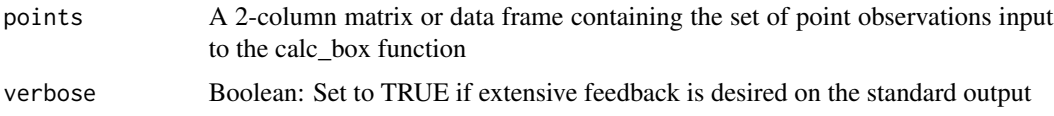

# Details

Use the LOCATIONS element in the output list object along with the ATTRIBUTES elements can be used to produce shapefiles or other vector point files for geographic data.

### Value

The returned result is a list:

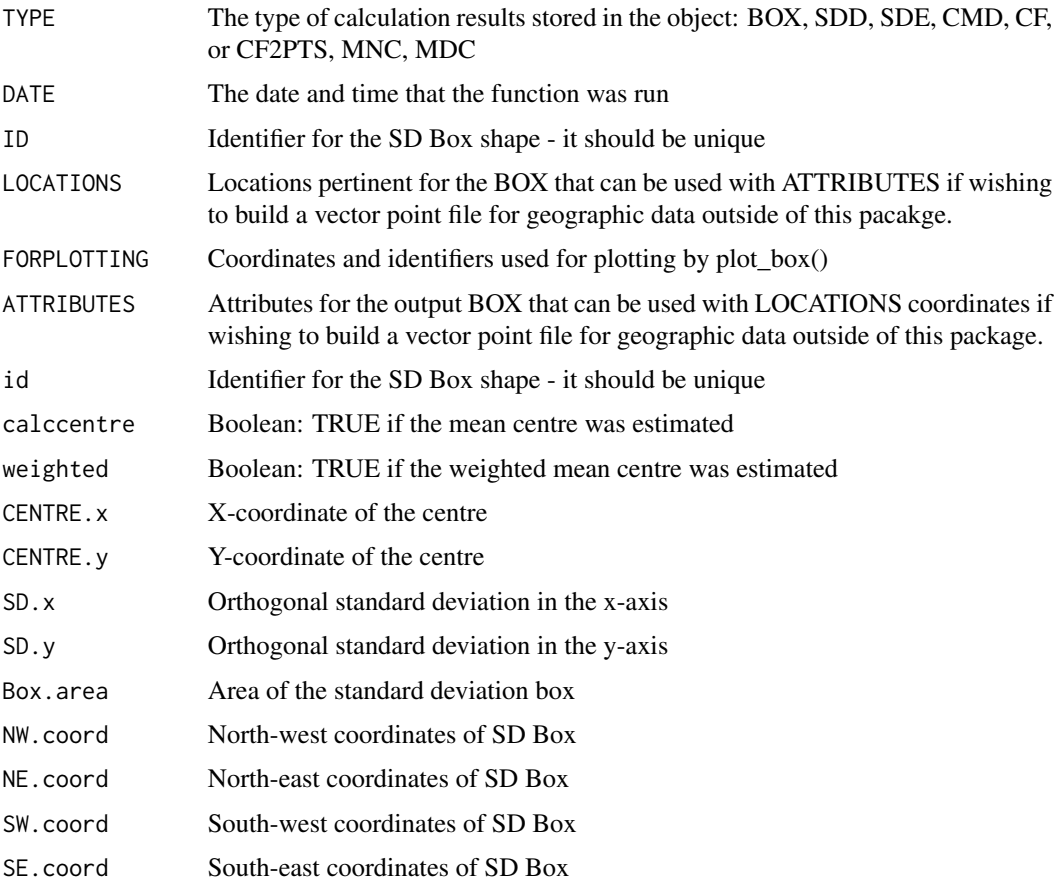

# Note

Results specific for plotting are stored in the FORPLOTTING element within the produced list object. Pass the entire object to plot\_box() and the function automatically extracts this information. This function can be used on its own (once) or repetitively in a loop to process grouped point data stored in a larger table. When used repetitively, be sure to increment the id argument to ensure that each SD BOX has a unique identifier.

<span id="page-9-0"></span>10 calc\_cf

#### Author(s)

Tarmo K. Remmel, Randy Bui, Ron N. Buliung

# See Also

[calc\\_sdd](#page-17-1), [calc\\_sde](#page-18-1), [calc\\_cmd](#page-12-1), [calc\\_cf](#page-9-1), [calc\\_cf2pts](#page-11-1), [calc\\_mnc](#page-15-1), [calc\\_mdc](#page-14-1), [wtd.var](#page-0-0)

#### Examples

```
# BOX EXAMPLE
data(activities)
a <- calc_box(id=1, centre.xy=NULL, points=activities)
str(a)
print(a)
# IF THE RESULT OF THIS FUNCTION IS STORED TO AN OBJECT, THE plot_box()
# FUNCTION WILL TAKE THAT OBJECT AS INPUT FOR PLOTTING VIA THE datin ARGUMENT
# BOX TO SHAPEFILE EXAMPLE (REMOVE THE COMMENTS TO RUN)
# shp <- convert.to.shapefile(a$LOCATIONS, a$ATTRIBUTES, "id", 5)
# write.shapefile(shp, "BOX_Shape", arcgis=T)
```
<span id="page-9-1"></span>calc\_cf *Central Feature (CF) Calculator*

# Description

Identifies the central feature within a set of point locations.

# Usage

```
calc_cf(id=1, points=NULL, verbose=FALSE)
```
# Arguments

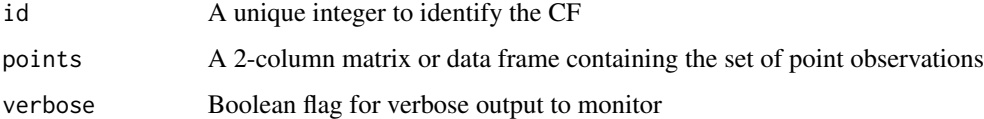

# Details

Use the LOCATIONS element in the output list object along with the ATTRIBUTES elements can be used to produce shapefiles or other vector point files for geographic data.

<span id="page-10-0"></span> $\text{calc\_cf}$  11

# Value

The returned result is a list:

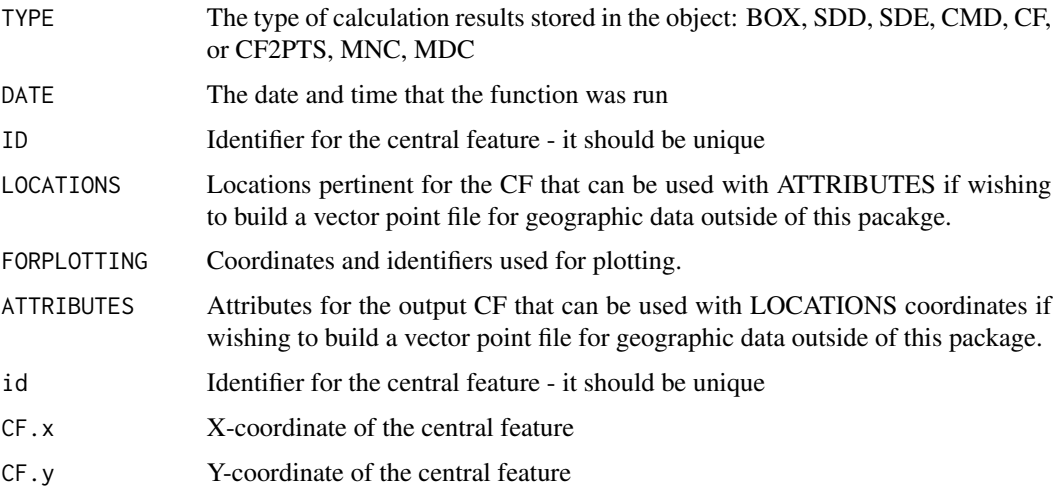

# Note

Results specific for plotting are stored in the FORPLOTTING element within the produced list object. Pass the entire object to plot\_box() and the function automatically extracts this information. This function can be used on its own (once) or repetitively in a loop to process grouped point data stored in a larger table. When used repetitively, be sure to increment the id argument to ensure that each CF has a unique identifier.

#### Author(s)

Randy Bui, Ron Buliung, Tarmo K Remmel

# See Also

[calc\\_box](#page-7-1), [calc\\_sdd](#page-17-1), [calc\\_sde](#page-18-1), [calc\\_cmd](#page-12-1), [calc\\_cf2pts](#page-11-1), [calc\\_mnc](#page-15-1), [calc\\_mdc](#page-14-1)

# Examples

```
# CF EXAMPLE
data(activities)
a <- calc_cf(id=1, points=activities)
str(a)
print(a)
# BOX TO SHAPEFILE EXAMPLE (REMOVE THE COMMENTS TO RUN)
# shp <- convert.to.shapefile(a$LOCATIONS, a$ATTRIBUTES, "id", 5)
# write.shapefile(shp, "CF_Shape", arcgis=T)
```
<span id="page-11-1"></span><span id="page-11-0"></span>

# Description

Central feature of point2 within point1. Identifies the central feature as the point location in the first pattern that has the smallest cummulative distance to features in a second point pattern.

# Usage

calc\_cf2pts(id=1, points1=NULL, points2=NULL, verbose=FALSE)

# Arguments

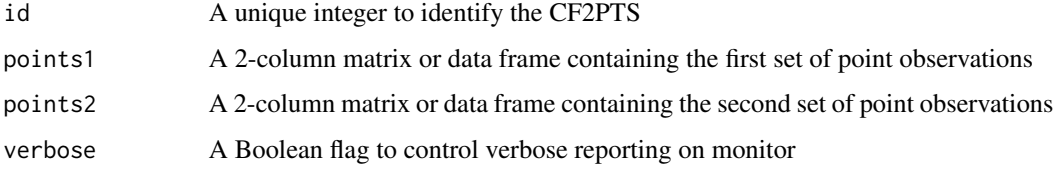

# Details

Use the LOCATIONS element in the output list object along with the ATTRIBUTES elements can be used to produce shapefiles or other vector point files for geographic data.

# Value

The returned result is a list:

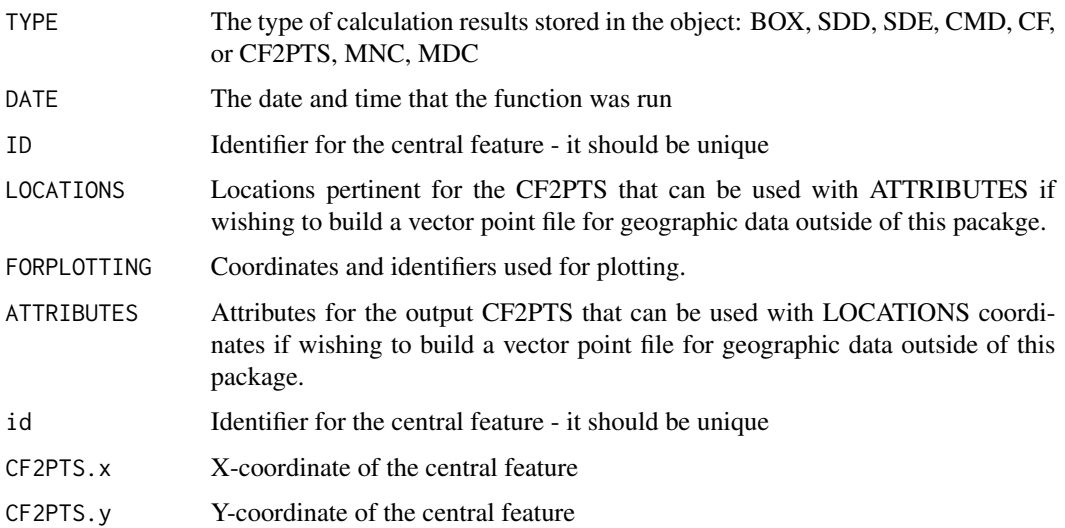

#### <span id="page-12-0"></span>calc\_cmd 13

# Note

Results specific for plotting are stored in the FORPLOTTING element within the produced list object. This function can be used on its own (once) or repetitively in a loop to process grouped point data stored in a larger table. When used repetitively, be sure to increment the id argument to ensure that each CF2PTS has a unique identifier.

# Author(s)

Randy Bui, Ron Buliung

#### See Also

[calc\\_box](#page-7-1), [calc\\_sdd](#page-17-1), [calc\\_sde](#page-18-1), [calc\\_cmd](#page-12-1), [calc\\_cf](#page-9-1), [calc\\_mnc](#page-15-1), [calc\\_mdc](#page-14-1)

#### Examples

```
# CF2PTS EXAMPLE
data(activities)
data(activities2)
a <- calc_cf2pts(id=1, points1=activities, points2=activities2)
str(a)
print(a)
# IF THE RESULT OF THIS FUNCTION IS STORED TO AN OBJECT, THE plot_box()
# FUNCTION WILL TAKE THAT OBJECT AS INPUT FOR PLOTTING VIA THE datin ARGUMENT
# CF2PTS TO SHAPEFILE EXAMPLE (REMOVE THE COMMENTS TO RUN)
# shp <- convert.to.shapefile(a$LOCATIONS, a$ATTRIBUTES, "id", 5)
# write.shapefile(shp, "CF2PTS_Shape", arcgis=T)
```
<span id="page-12-1"></span>calc\_cmd *Centre of Minimum Distance (CMD) Calculator*

#### Description

Compute the CMD within a set of point locations.

#### Usage

```
calc_cmd(id=1, dist=100, points=NULL, verbose=FALSE)
```
# Arguments

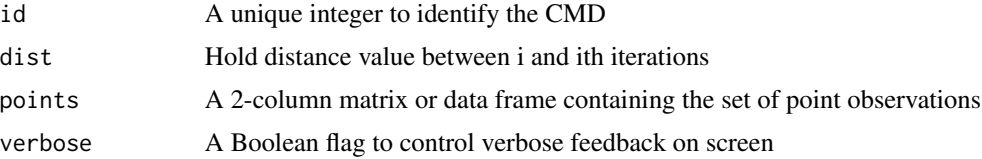

# <span id="page-13-0"></span>Details

Use the cmdloc (coordinates) and cmdatt(attributes) to produce shapefiles using the convert.to.shapefile and write.shapefile from the shapefiles library

# Value

The returned result is a list:

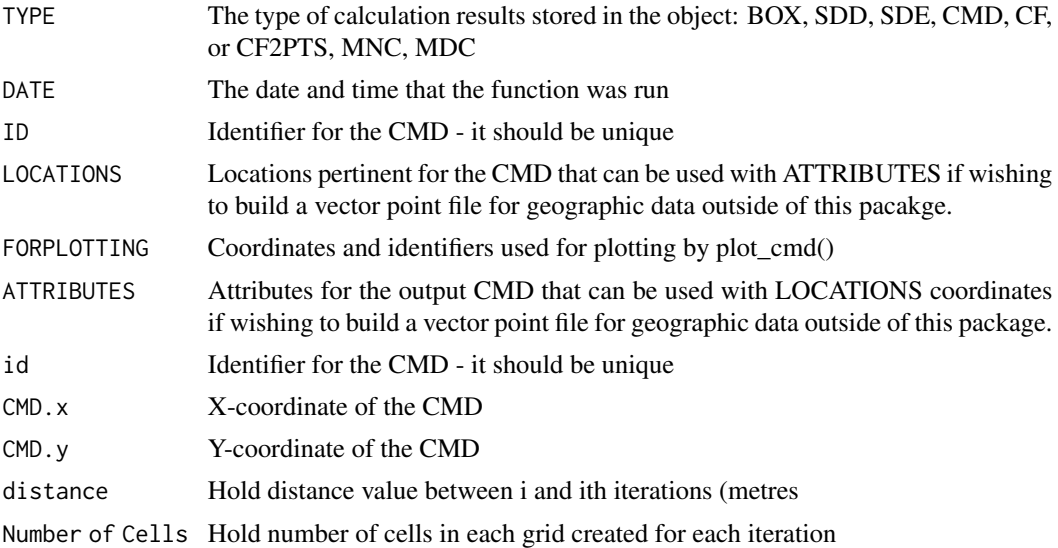

# Note

Results specific for plotting are stored in the FORPLOTTING element within the produced list object. Pass the entire object to plot\_box() and the function automatically extracts this information. This function can be used on its own (once) or repetitively in a loop to process grouped point data stored in a larger table. When used repetitively, be sure to increment the id argument to ensure that each SD BOX has a unique identifier.

#### Author(s)

Randy Bui, Ron Buliung, Tarmo K. Remmel

#### See Also

[calc\\_box](#page-7-1), [calc\\_sdd](#page-17-1), [calc\\_sde](#page-18-1), [calc\\_cf](#page-9-1), [calc\\_cf2pts](#page-11-1), [calc\\_mnc](#page-15-1), [calc\\_mdc](#page-14-1)

# Examples

```
# CMD EXAMPLE
a <- calc_cmd(id=1, dist=100, points=activities)
str(a)
print(a)
```
# CMD TO SHAPEFILE EXAMPLE (REMOVE THE COMMENTS TO RUN)

#### <span id="page-14-0"></span>calc\_mdc 15

```
# shp <- convert.to.shapefile(a$LOCATIONS, a$ATTRIBUTES, "id", 5)
# write.shapefile(shp, "CMD_Shape", arcgis=T)
```
<span id="page-14-1"></span>calc\_mdc *Median Centre Calculator*

#### Description

Compute the median centre from a series of point locations.

#### Usage

calc\_mdc(id=1, points=NULL, verbose=FALSE)

#### Arguments

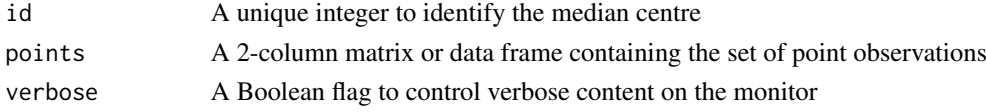

# Details

Use the medianloc (coordinates) and medianatt(attributes) to produce shapefiles using the convert.to.shapefile and write.shapefile from the shapefiles library

# Value

The returned result is a list:

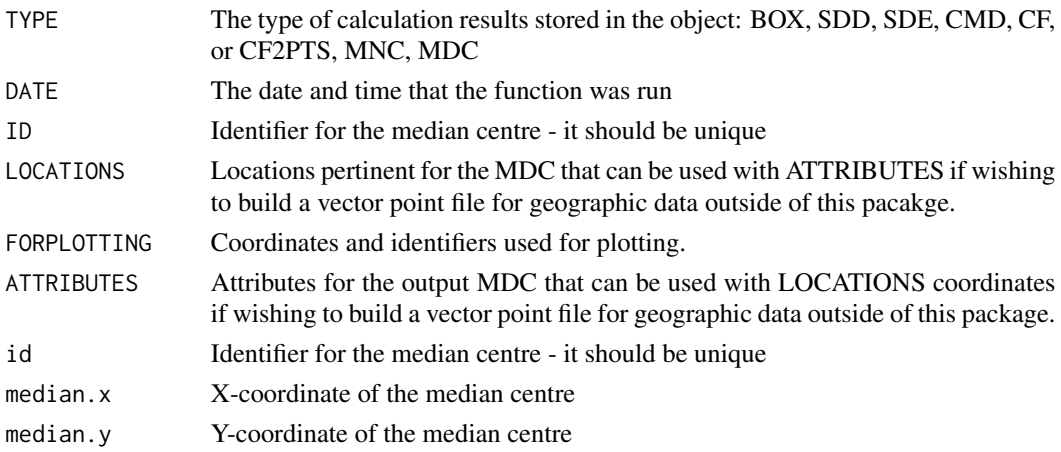

# Note

Results are stored in the r.median object and can be passed through plotting functions. This function can also be used repetitively within a loop to compute multiple median centres from different datasets.

# <span id="page-15-0"></span>Author(s)

Randy Bui, Ron Buliung

# See Also

[calc\\_box](#page-7-1), [calc\\_sdd](#page-17-1), [calc\\_sde](#page-18-1), [calc\\_cmd](#page-12-1), [calc\\_cf](#page-9-1), [calc\\_cf2pts](#page-11-1), [calc\\_mnc](#page-15-1)

#### Examples

```
# MEDIAN CENTRE EXAMPLE
a <- calc_mdc(id=1, points=activities)
str(a)
print(a)
# MEDIAN CENTRE TO SHAPEFILE EXAMPLE (REMOVE THE COMMENTS TO RUN)
# shp <- convert.to.shapefile(a$LOCATIONS, a$ATTRIBUTES, "id", 5)
# write.shapefile(shp, "Median_Shape", arcgis=T)
```
# <span id="page-15-1"></span>calc\_mnc *Mean Centre Calculator*

# Description

Compute the mean centre from a series of point locations.

# Usage

```
calc_mnc(id=1, weighted=FALSE, weights=NULL,
points=NULL, verbose=FALSE)
```
### Arguments

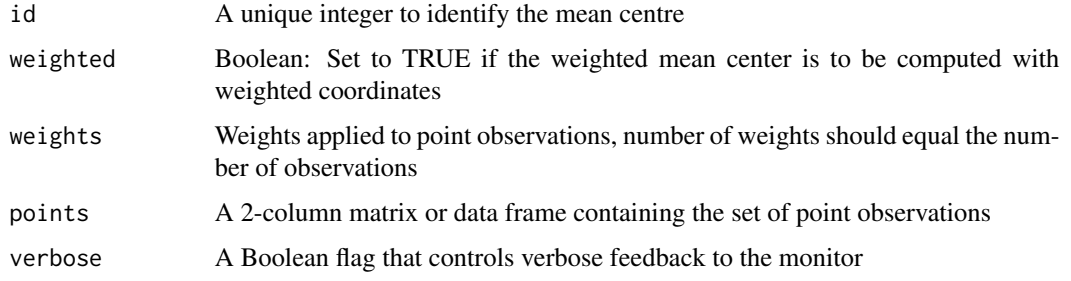

# Details

Use the meanloc (coordinates) and meanatt(attributes) to produce shapefiles using the convert.to.shapefile and write.shapefile from the shapefiles library

#### <span id="page-16-0"></span>calc\_mnc 17

# Value

The returned result is a list:

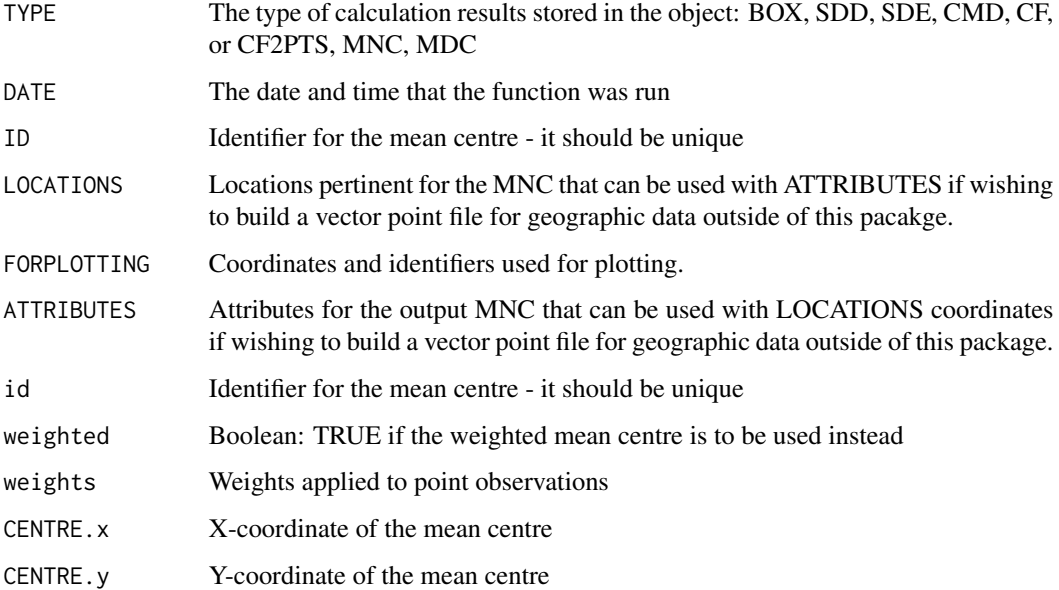

# Note

Results are stored in the r.mean object and can be passed through plotting functions. This function can also be used repetitively within a loop to compute multiple mean centres from different datasets.

# Author(s)

Randy Bui, Ron Buliung

# See Also

[calc\\_box](#page-7-1), [calc\\_sdd](#page-17-1), [calc\\_sde](#page-18-1), [calc\\_cmd](#page-12-1), [calc\\_cf](#page-9-1), [calc\\_cf2pts](#page-11-1), [calc\\_mdc](#page-14-1)

# Examples

```
# MEAN CENTRE EXAMPLE
a <- calc_mnc(id=1, points=activities)
str(a)
print(a)
# MEAN CENTRE TO SHAPEFILE EXAMPLE (REMOVE THE COMMENTS TO RUN)
# shp <- convert.to.shapefile(a$LOCATIONS, a$ATTRIBUTES, "id", 5)
```

```
# write.shapefile(shp, "Mean_Shape", arcgis=T)
```
# Description

This function computes the Standard Distance Deviation (SDD) or Standard Distance from a set of points.

# Usage

```
calc_sdd(id=1, centre.xy=NULL, calccentre=TRUE, weighted=FALSE,
weights=NULL, points=NULL, verbose=FALSE)
```
# Arguments

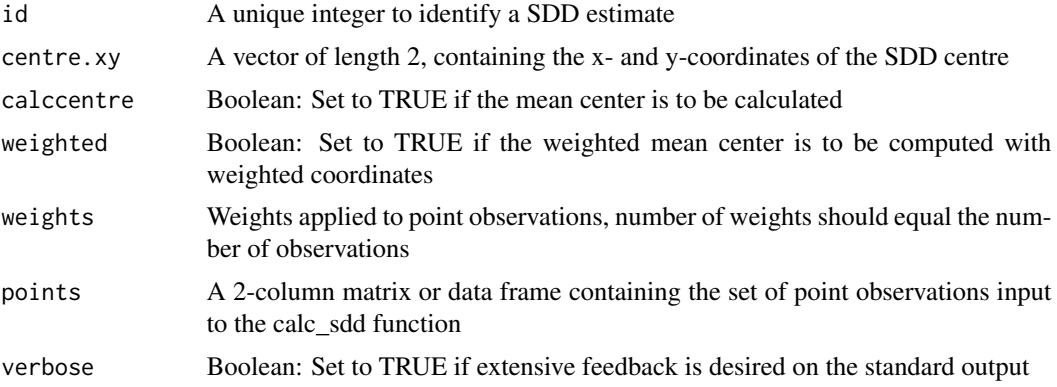

# Details

Use the LOCATIONS element in the output list object along with the ATTRIBUTES elements can be used to produce shapefiles or other vector point files for geographic data.

# Value

The returned result is a list:

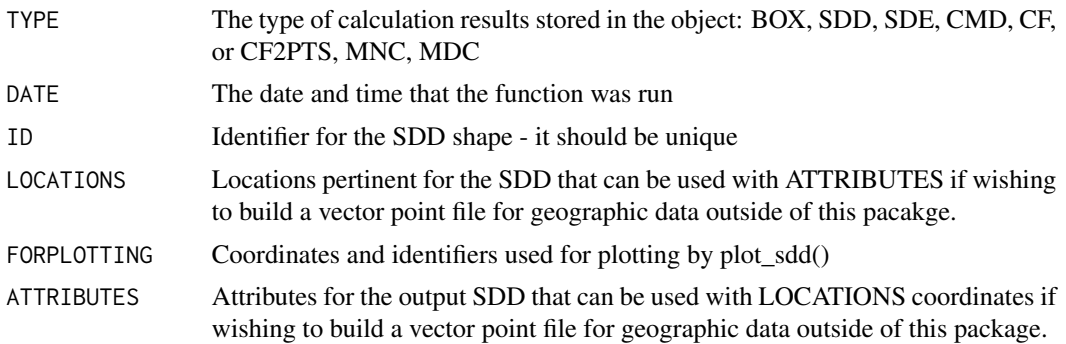

<span id="page-18-0"></span>calc\_sde 19

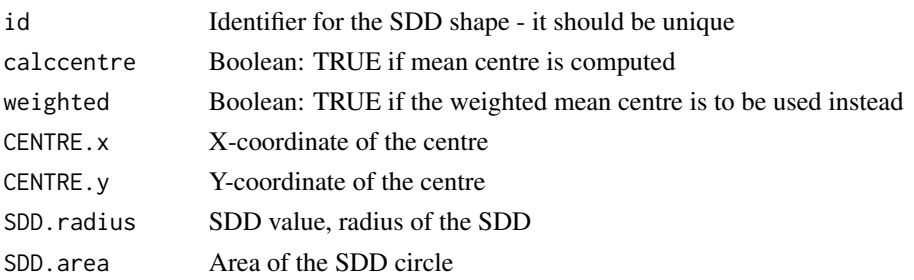

#### Note

Results specific for plotting are stored in the FORPLOTTING element within the produced list object. Pass the entire object to plot\_sdd() and the function automatically extracts this information. This function can be used on its own (once) or repetitively in a loop to process grouped point data stored in a larger table. When used repetitively, be sure to increment the id argument to ensure that each SDD has a unique identifier.

#### Author(s)

Tarmo K. Remmel, Randy Bui, Ron Buliung

#### See Also

[calc\\_box](#page-7-1), [calc\\_sde](#page-18-1), [calc\\_cmd](#page-12-1), [calc\\_cf](#page-9-1), [calc\\_cf2pts](#page-11-1), [calc\\_mnc](#page-15-1), [calc\\_mdc](#page-14-1)

#### Examples

```
# SDD EXAMPLE
data(activities)
a <- calc_sdd(id=1, centre.xy=NULL, calccentre=TRUE, points=activities)
str(a)
print(a)
# IF THE RESULT OF THIS FUNCTION IS STORED TO AN OBJECT, THE plot_box()
# FUNCTION WILL TAKE THAT OBJECT AS INPUT FOR PLOTTING VIA THE datin ARGUMENT
# SDD TO SHAPEFILE EXAMPLE (REMOVE THE COMMENTS TO RUN)
# shp <- convert.to.shapefile(a$LOCATIONS, a$ATTRIBUTES,"id",5)
# write.shapefile(shp, "SDD_Shape", arcgis=T)
```
<span id="page-18-1"></span>calc\_sde *Calculate the Standard Deviation Ellipse*

#### Description

This function computes the Standard Deviation Ellipse (SDE) from a set of points. The SDE is a centrographic measure used to characterize the dispersion of point observations along two orthogonal axes. The SDE also captures directional bias in a spatial point pattern, the ellipse will be oriented in the direction of maximum dispersion.

# Usage

```
calc_sde(id=1, centre.xy=NULL, calccentre=TRUE,
weighted=FALSE, weights=NULL, points=NULL, verbose=FALSE)
```
# Arguments

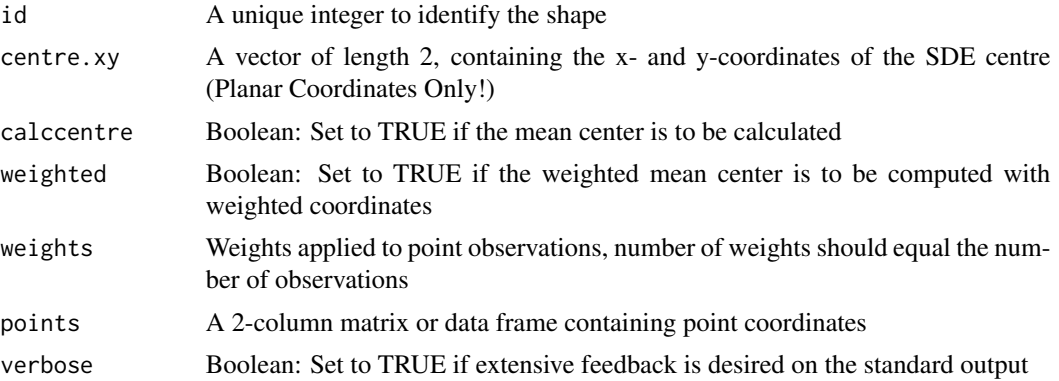

# Details

Use the LOCATIONS element in the output list object along with the ATTRIBUTES elements can be used to produce shapefiles or other vector point files for geographic data.

# Value

The returned result is a list:

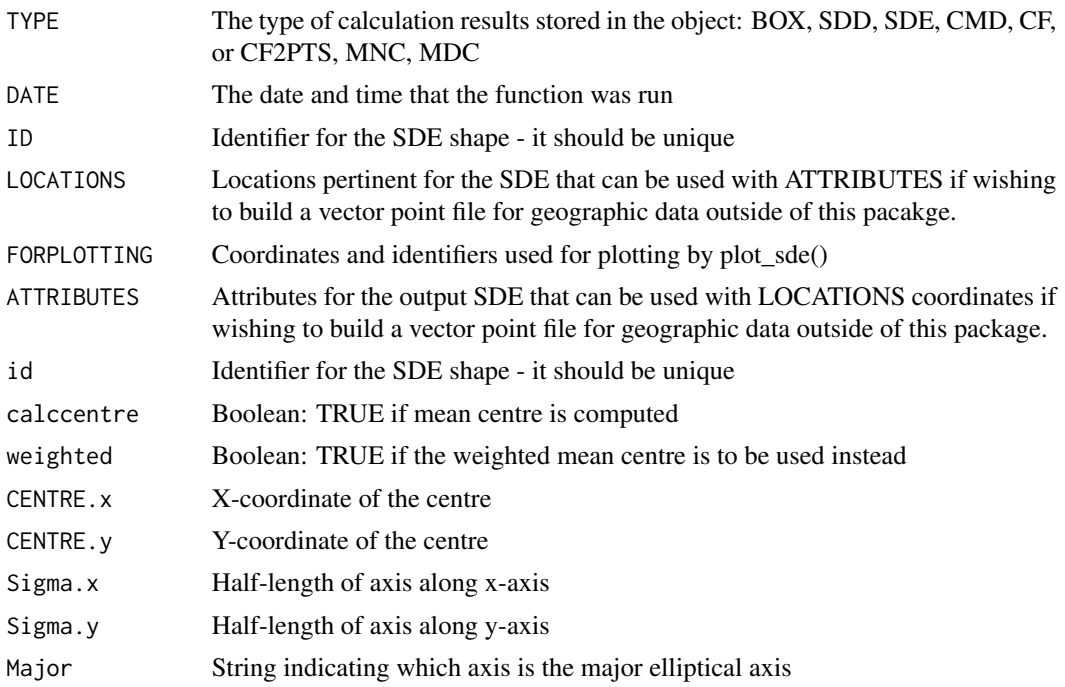

<span id="page-20-0"></span>calc\_sde 21

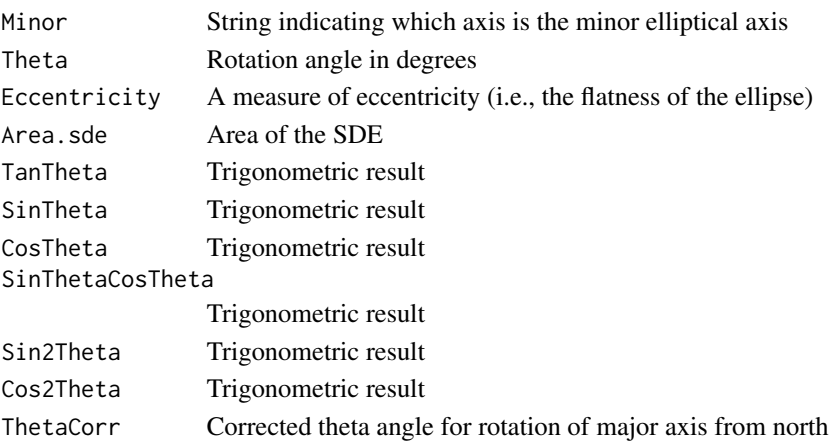

#### Note

Results specific for plotting are stored in the FORPLOTTING element within the produced list object. Pass the entire object to plot\_box() and the function automatically extracts this information. This function can be used on its own (once) or repetitively in a loop to process grouped point data stored in a larger table. When used repetitively, be sure to increment the id argument to ensure that each SDE has a unique identifier.

#### Author(s)

Tarmo K. Remmel, Randy Bui, Ron N. Buliung

### References

See chapter 4 of the documentation manual for CrimeStat at http://www.icpsr.umich.edu/CRIMESTAT/ and Ebdon, D. 1987. Statistics in geography. 2nd edition. New York, NY Basil Blackwell Ltd. 232 p.

# See Also

[calc\\_box](#page-7-1), [calc\\_sde](#page-18-1), [calc\\_cmd](#page-12-1), [calc\\_cf](#page-9-1), [calc\\_cf2pts](#page-11-1), [calc\\_mnc](#page-15-1), [calc\\_mdc](#page-14-1), [gridpts](#page-0-0)

#### Examples

```
# SDE EXAMPLE
data(activities)
a <- calc_sde(id=1, centre.xy=NULL, points=activities)
str(a)
print(a)
# IF THE RESULT OF THIS FUNCTION IS STORED TO AN OBJECT, THE plot_sde()
# FUNCTION WILL TAKE THAT OBJECT AS INPUT FOR PLOTTING VIA THE datin ARGUMENT
# SDE TO SHAPEFILE EXAMPLE (REMOVE THE COMMENTS TO RUN)
# shp <- convert.to.shapefile(a$LOCATIONS, a$ATTRIBUTES, "id", 5)
```

```
# write.shapefile(shp, "SDE_Shape", arcgis=T)
```
# <span id="page-21-0"></span>Description

This is a simple two-element vector containing x,y coordinates for a source or central location associated with a spatial point pattern. In this example, the center location represents a point of importance in an individuals daily activity pattern. Surrounding point locations are places physically contacted by an individual during a particular time interval. Demonstration data mimics UTM coordinates such that the first element represents Easting (x), and the second, Northing (y).

# Usage

data(centre)

# Format

The format is a two-element vector of numeric entries.

# Details

The coordinates of the center must have the same units and projection as the remaining point observations.

#### Source

This demonstration data has been manufactured for illustrative purposes only.

#### Examples

```
data(centre)
str(centre)
plot(centre)
```
## plot\_centres by default takes as input the result produced from mean\_centre, ## median centre, CF, CF2PTS, and CMD, read from the current workspace.

<span id="page-21-1"></span>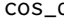

cos\_d *Compute cosine with angle given in degrees*

# Description

Provides the functionality of cos, but for input angles measured in degrees (not radians).

#### Usage

 $cos_d(theta = 0)$ 

#### <span id="page-22-0"></span>distances 23

#### Arguments

theta A numeric angular measurement in degrees from north.

# Details

Since the R default is to compute trigonometric functions on angular measurements stored in radians, this simple function performs the conversion from degrees, reducing the need to do so a priori, outside the function.

#### Value

Returns a numeric value for the cosine of the specified angular measurement

# Note

To reduce the need for unit conversions prior to calling trigonometric functions, this function accepts input in angular degrees rather than radians. Depending on data, this function may be preferred to the existing version requiring input in angular radians.

#### Author(s)

Tarmo K. Remmel

#### See Also

[sin\\_d](#page-30-1), [tan\\_d](#page-31-1), [asin\\_d](#page-4-1), [acos\\_d](#page-2-1), [atan\\_d](#page-6-1)

# Examples

 $cos_d(theta = 90)$ 

distances *Multiple Euclidean distance calculator*

#### Description

Compute distances from a source location (point) to a series of destination locations (points).

#### Usage

```
distances(centre.xy = NULL, destmat = NULL, verbose = FALSE)
```
# Arguments

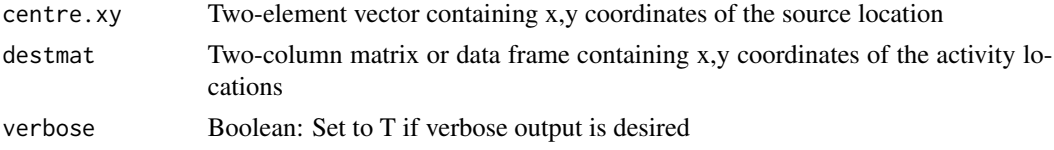

# <span id="page-23-0"></span>Details

Distance computations are strictly Euclidean between the source point and each destination point.

#### Value

A vector of distances, where each element corresponds to one of the distance between the source point and a destination (one row) from the destinations matrix.

# Note

The order of distances in the output vector corresponds to the order of destination points in the destinations object starting at row = 1 through row =  $n$ .

#### Author(s)

Tarmo K. Remmel

# Examples

```
data(centre)
data(activities)
distances(centre.xy=centre, destmat=activities, verbose=FALSE)
```
<span id="page-23-1"></span>

plot\_box *Plot the Standard Distance Box*

#### Description

This function plots the standard deviation of x- and y-coordinates as a box, with the edges set, respectively, to the standard deviation of the x- and y-coordinates.

#### Usage

```
plot_box(datin=NULL, plotnew=TRUE, plothv=FALSE, plotweightedpts=FALSE,
weightedpts.col='black', weightedpts.pch=19, plotpoints=TRUE,
points.col='black', points.pch=1, plotcentre=TRUE, centre.col='black',
centre.pch=19, titletxt="Title", xaxis="Easting (m)",
yaxis="Northing (m)", box.col='black', box.lwd=2, jpeg=FALSE, ...)
```
#### Arguments

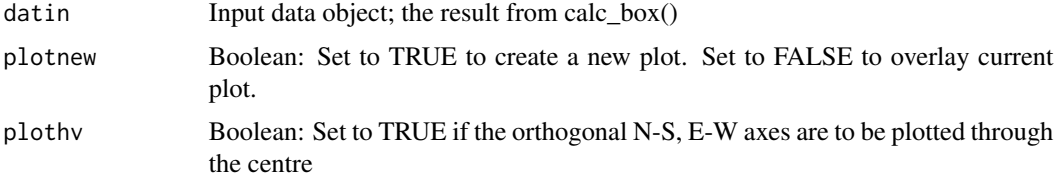

#### <span id="page-24-0"></span>plot\_box 25

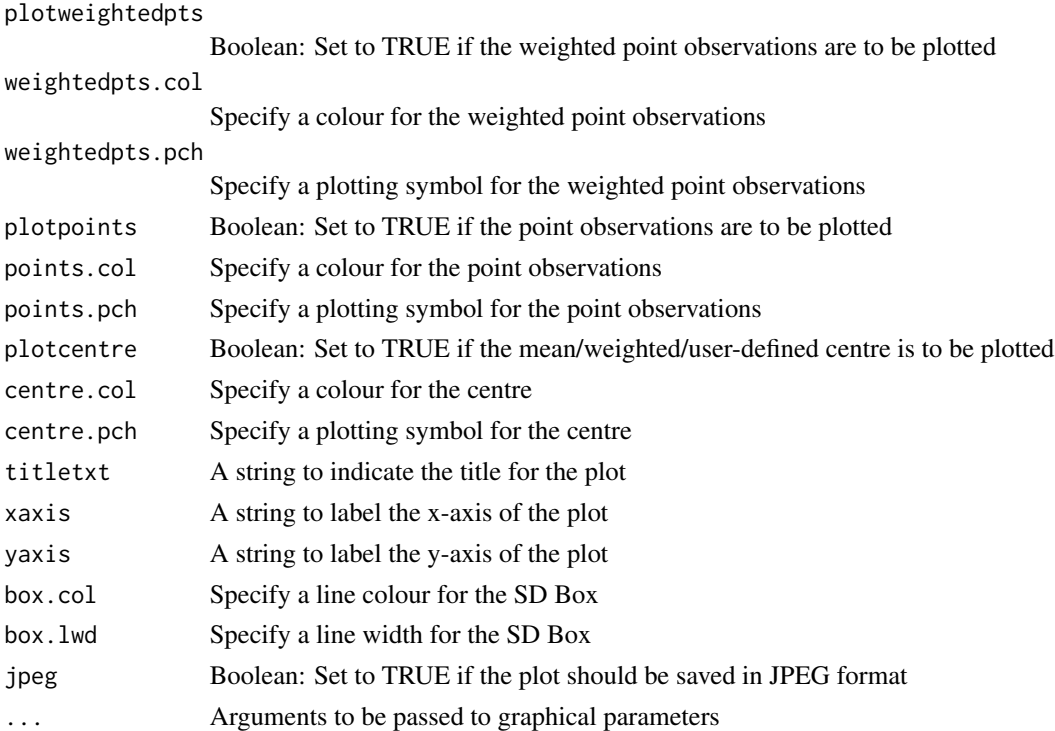

# Details

The element FORPLOTTING contained within the calc\_box() output object is required to plot an SD Box. Provide the whole plot\_box() output object as the argment for datin.

#### Value

This function returns a plot in the graphics device.

### Author(s)

Tarmo K. Remmel, Randy Bui, Ron N. Buliung

# See Also

[plot\\_sdd](#page-27-1), [plot\\_sde](#page-28-1)

# Examples

```
# NEED TO RUN THE BOX GENERATOR FIRST AND PASS THAT TO THE NEXT LINE
a <- calc_box(id=1, points=activities)
plot_box(datin=a, plotnew=TRUE, plothv=FALSE, plotweightedpts=FALSE,
plotpoints=TRUE, plotcentre=TRUE, titletxt="Title",
xaxis="Easting (m)", yaxis="Northing (m)")
```
# plot\_box() BY DEFAULT, TAKES AS INPUT THE RESULT PRODUCED BY calc\_box()

<span id="page-25-0"></span>plot\_centres *Plot centres*

#### Description

This function plots various centre of a set of point observations.

# Usage

```
plot_centres(datin=NULL, plotnew=FALSE, plotSDE=FALSE,
xaxis="Easting (m)", yaxis="Northing (m)", plotweightedpts=FALSE,
weightedpts.col='black', weightedpts.pch=19, plotpoints=TRUE,
points.col='black', points.pch=1, plotcentre=FALSE, centre.col='black',
centre.pch=19, plotcentral=FALSE, central.col='green', central.pch=19,
plotCF2PTS=FALSE, CF2PTS.col='orange', CF2PTS.pch=19, plotmedian=FALSE,
median.col='blue', median.pch=17, plotCMD=FALSE, CMD.col='red',
CMD.pch=17, TITLE="Title", ...)
```
# Arguments

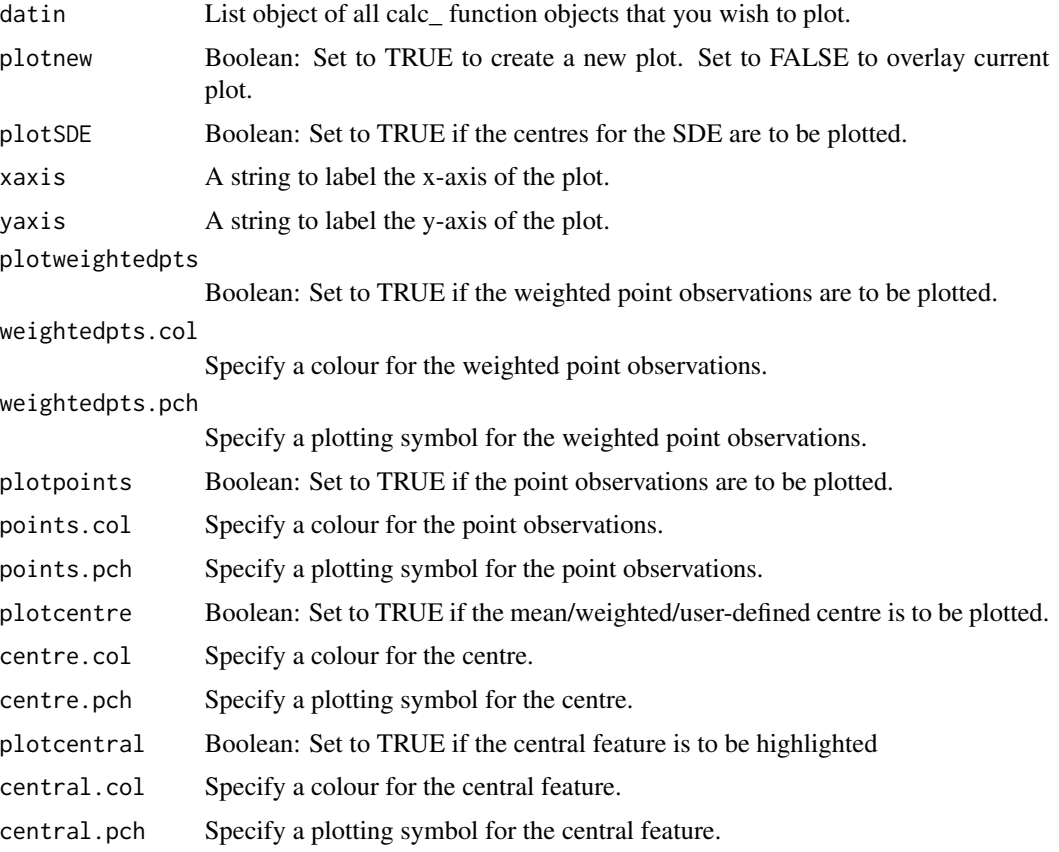

# <span id="page-26-0"></span>plot\_centres 27

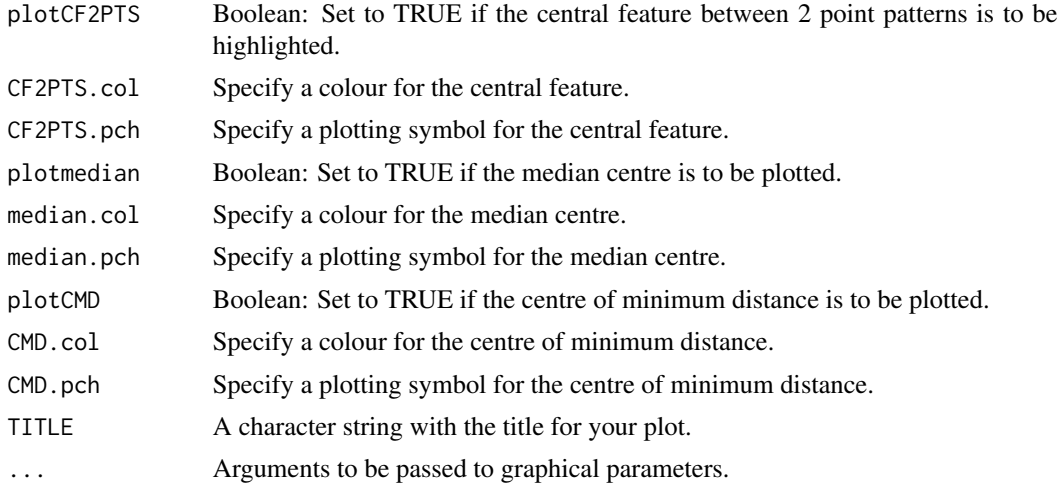

# Details

The element FORPLOTTING contained within any of the calc function output lists is required as an argument for datin.

# Value

This function returns a plot in the graphics device.

# Author(s)

Tarmo K. Remmel, Randy Bui, Ron N. Buliung

# See Also

[plot\\_box](#page-23-1), [plot\\_sdd](#page-27-1), [plot\\_sde](#page-28-1)

# Examples

```
# MNC (BLACK CIRCLE)
a <- calc_mnc(points=activities)
```

```
# MDC (BLUE TRIANGLE)
b <- calc_mdc(points=activities)
```

```
# CF (GREEN CIRCLE)
d <- calc_cf(points=activities)
```

```
# CMD (RED TRIANGLE)
e <- calc_cmd(points=activities)
```

```
# CF2PTS (ORANGE CIRCLE)
f <- calc_cf2pts(points1=activities, points2=activities2)
```

```
# BUILD LIST OF OBJECTS TO PASS AS THE datin ARGUMENT
```
28 plot\_sdd = plot\_sdd = plot\_sdd = plot\_sdd = plot\_sdd = plot\_sdd = plot\_sdd = plot\_sdd = plot\_sdd = plot\_sdd

```
robjects <- list(a,b,d,e,f)
# CALL THE PLOT FUNCTION
plot_centres(datin=robjects, plotnew=TRUE, plotcentre=TRUE, plotmedian=TRUE)
# A FULL CALL COULD LOOK LIKE THE FOLLOWING
plot_centres(datin=robjects, plotnew=TRUE, plotcentre=TRUE,
plotmedian=TRUE, plotcentral=TRUE, plotCMD=TRUE, plotCF2PTS=TRUE)
```
<span id="page-27-1"></span>plot\_sdd *Plot the Standard Distance Deviation (Standard Distance)*

#### Description

This function plots the SDD as a circle with radius (standard distance), centred on a mean/weightedmean/user-defined centre of a set of point observations.

#### Usage

```
plot_sdd(datin=NULL, plotnew=TRUE, plothv=FALSE, plotweightedpts=FALSE,
weightedpts.col='black', weightedpts.pch=19, plotpoints=TRUE,
points.col='black', points.pch=1, plotcentre=TRUE, centre.col='black',
centre.pch=19, titletxt="Title", xaxis="Easting (m)",
yaxis="Northing (m)", sdd.col='black', sdd.lwd=2, jpeg=FALSE, ...)
```
# Arguments

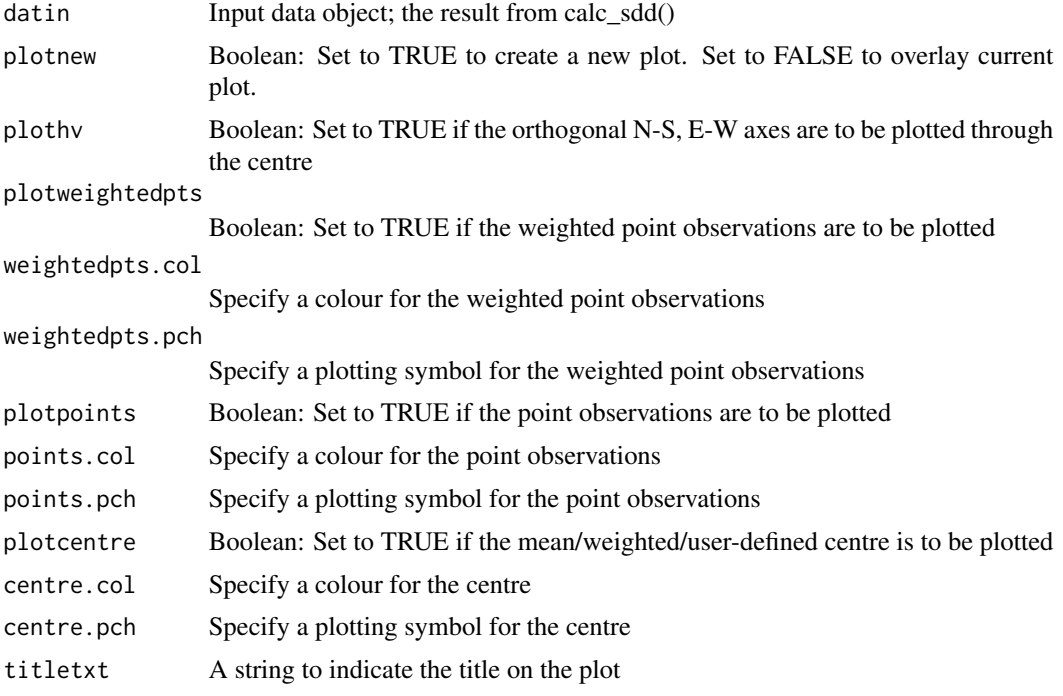

<span id="page-27-0"></span>

#### <span id="page-28-0"></span>plot\_sde 29

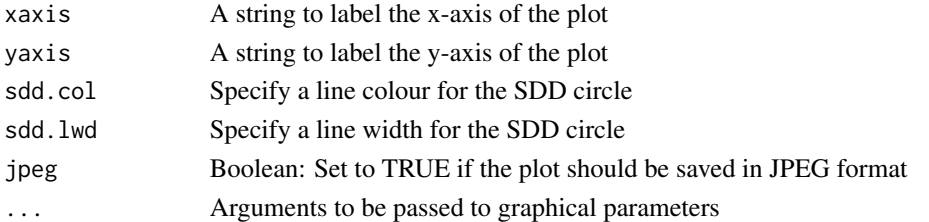

# Details

The element FORPLOTTING contained within the calc\_box() output object is required to plot an SD Box. Provide the whole plot\_box() output object as the argment for datin.

# Value

This function returns a plot in the graphics device.

#### Author(s)

Tarmo K. Remmel, Randy Bui, Ron N. Buliung

#### See Also

[plot\\_sde](#page-28-1), [plot\\_box](#page-23-1)

#### Examples

```
a <- calc_sdd(points=activities)
plot_sdd(datin=a, plotnew=TRUE, plothv=FALSE, plotweightedpts=FALSE,
plotpoints=TRUE, plotcentre=TRUE, titletxt="Title",
xaxis="Easting (m)", yaxis="Northing (m)")
```
# plot\_sdd() BY DEFAULT, TAKES AS INPUT THE RESULT PRODUCED BY calc\_sdd()

<span id="page-28-1"></span>plot\_sde *Plot the Standard Deviation Ellipse*

#### Description

This function plots the SDE as an ellipse centred on the mean/weighted/user-defined centre of a set of point observations. The plot characterizes the dispersion of point observations along two orthogonal axes.

# Usage

```
plot_sde(datin=NULL, plotnew=TRUE, plotSDEaxes=FALSE, plotweightedpts=FALSE,
weightedpts.col='black', weightedpts.pch=19, plotpoints=TRUE,
points.col='black', points.pch=1, plotcentre=TRUE, centre.col='black',
centre.pch=19, titletxt="Title", xaxis="Easting (m)",
yaxis="Northing (m)", sde.col='black', sde.lwd=2, jpeg=FALSE, ...)
```
# <span id="page-29-0"></span>Arguments

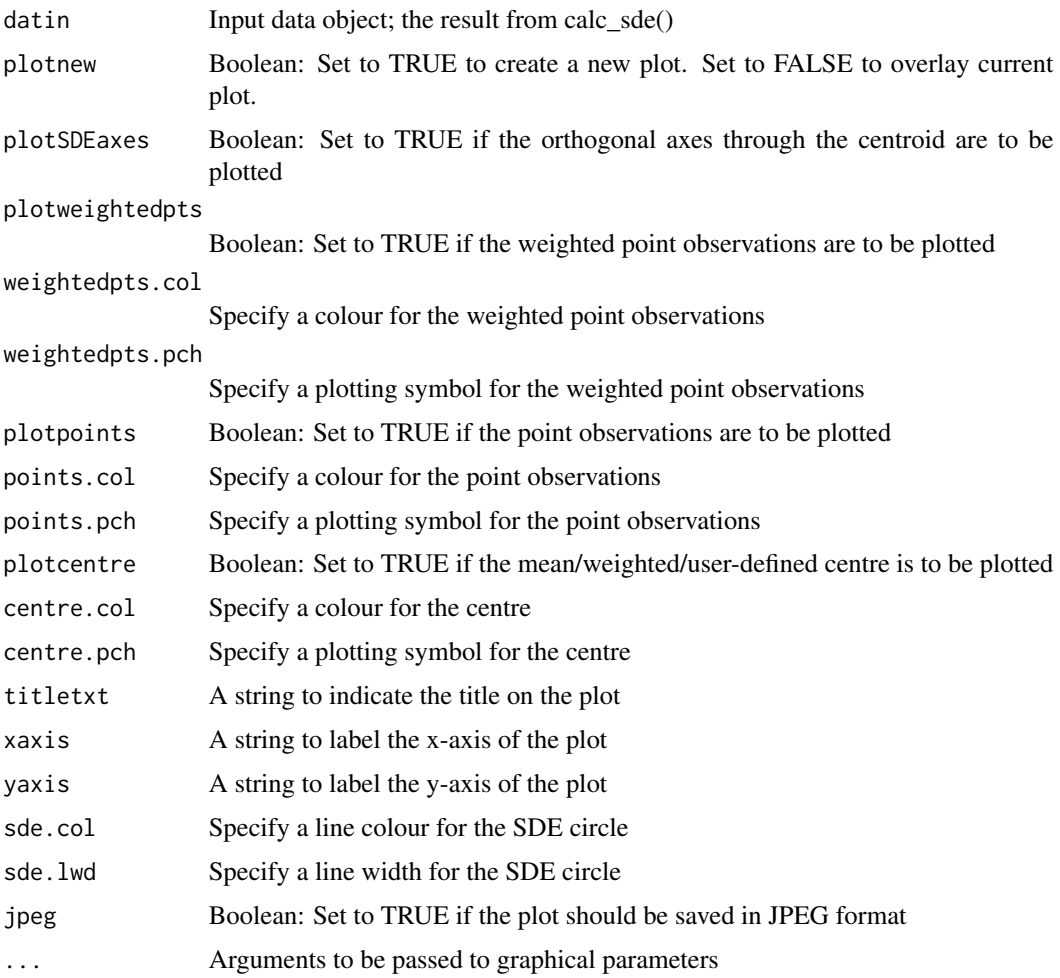

#### Details

The element FORPLOTTING contained within the calc\_box() output object is required to plot an SD Box. Provide the whole plot\_box() output object as the argment for datin.

# Value

This function returns a plot in the graphics device.

# Author(s)

Tarmo K. Remmel, Randy Bui, Ron N. Buliung

# See Also

[plot\\_sdd](#page-27-1), [plot\\_box](#page-23-1)

<span id="page-30-0"></span> $\sin \theta$  31

# Examples

```
a <- calc_sde(points=activities)
plot_sde(datin=a, plotnew=TRUE, plotSDEaxes=FALSE, plotweightedpts=FALSE,
plotpoints=TRUE, plotcentre=TRUE, titletxt="Title",
xaxis="Easting (m)", yaxis="Northing (m)")
```
# plot\_sde() BY DEFAULT, TAKES AS INPUT THE RESULT PRODUCED BY calc\_sde()

<span id="page-30-1"></span>

sin\_d *Compute sine with angle given in degrees*

#### Description

Provides the functionality of sin, but for input angles measured in degrees (not radians).

#### Usage

 $sin_d(theta = 0)$ 

# Arguments

theta A numeric angular measurement in degrees from north.

#### Details

Since the R default is to compute trigonometric functions on angular measurements stored in radians, this simple function performs the conversion from degrees, reducing the need to do so a priori, outside the function.

# Value

Returns a numeric value for the sine of the specified angular measurement

# Note

To reduce the need for unit conversions prior to calling trigonometric functions, this function accepts input in angular degrees rather than radians. Depending on data, this function may be preferred to the existing version requiring input in angular radians.

#### Author(s)

Tarmo K. Remmel

# See Also

[cos\\_d](#page-21-1), [tan\\_d](#page-31-1), [asin\\_d](#page-4-1), [acos\\_d](#page-2-1), [atan\\_d](#page-6-1)

#### Examples

 $sin_d(theta = 90)$ 

<span id="page-31-1"></span><span id="page-31-0"></span>

# Description

Provides the functionality of tan, but for input angles measured in degrees (not radians).

# Usage

 $tan_d(theta = 0)$ 

#### Arguments

theta A numeric angular measurement in degrees from north.

# Details

Since the R default is to compute trigonometric functions on angular measurements stored in radians, this simple function performs the conversion from degrees, reducing the need to do so a priori, outside the function.

# Value

Returns a numeric value for the tangent of the specified angular measurement

# Note

To reduce the need for unit conversions prior to calling trigonometric functions, this function accepts input in angular degrees rather than radians. Depending on data, this function may be preferred to the existing version requiring input in angular radians.

#### Author(s)

Tarmo K. Remmel

#### See Also

[sin\\_d](#page-30-1), [cos\\_d](#page-21-1), [asin\\_d](#page-4-1), [acos\\_d](#page-2-1), [atan\\_d](#page-6-1)

# Examples

 $tan_d(theta = 45)$ 

<span id="page-32-0"></span>

# Description

This is a single column vector for weighting the importance of point locations.

# Usage

data(wts)

# Format

A single column vector of numeric values.

# Details

The weights can be specified according to any reasonable criteria specified by the user

# Source

This demonstration data has been manufactured for illustrative purposes only.

# Examples

data(wts) str(wts) plot(wts)

# <span id="page-33-0"></span>Index

∗ arith aspace-package, [2](#page-1-0) calc\_box, [8](#page-7-0) calc\_cf, [10](#page-9-0) calc\_cf2pts, [12](#page-11-0) calc\_cmd, [13](#page-12-0) calc\_mdc, [15](#page-14-0) calc\_mnc, [16](#page-15-0) calc\_sdd, [18](#page-17-0) calc\_sde, [19](#page-18-0) distances, [23](#page-22-0) plot\_box, [24](#page-23-0) plot\_centres, [26](#page-25-0) plot\_sdd, [28](#page-27-0) plot\_sde, [29](#page-28-0) ∗ array acos\_d, [3](#page-2-0) as\_radians, [6](#page-5-0) asin\_d, [5](#page-4-0) atan\_d, [7](#page-6-0) cos\_d, [22](#page-21-0) sin\_d, [31](#page-30-0) tan\_d, [32](#page-31-0) ∗ datasets activities, [4](#page-3-0) activities2, [5](#page-4-0) centre, [22](#page-21-0) wts, [33](#page-32-0) acos\_d, [3,](#page-2-0) *[6](#page-5-0)[–8](#page-7-0)*, *[23](#page-22-0)*, *[31,](#page-30-0) [32](#page-31-0)* activities, [4](#page-3-0) activities2, [5](#page-4-0) as\_radians, [6](#page-5-0) asin\_d, *[4](#page-3-0)*, [5,](#page-4-0) *[7,](#page-6-0) [8](#page-7-0)*, *[23](#page-22-0)*, *[31,](#page-30-0) [32](#page-31-0)* aspace *(*aspace-package*)*, [2](#page-1-0) aspace-package, [2](#page-1-0) atan\_d, *[4](#page-3-0)*, *[6,](#page-5-0) [7](#page-6-0)*, [7,](#page-6-0) *[23](#page-22-0)*, *[31,](#page-30-0) [32](#page-31-0)* calc\_box, [8,](#page-7-0) *[11](#page-10-0)*, *[13,](#page-12-0) [14](#page-13-0)*, *[16,](#page-15-0) [17](#page-16-0)*, *[19](#page-18-0)*, *[21](#page-20-0)* calc\_cf, *[10](#page-9-0)*, [10,](#page-9-0) *[13,](#page-12-0) [14](#page-13-0)*, *[16,](#page-15-0) [17](#page-16-0)*, *[19](#page-18-0)*, *[21](#page-20-0)* calc\_cf2pts, *[10,](#page-9-0) [11](#page-10-0)*, [12,](#page-11-0) *[14](#page-13-0)*, *[16,](#page-15-0) [17](#page-16-0)*, *[19](#page-18-0)*, *[21](#page-20-0)* calc\_cmd, *[10,](#page-9-0) [11](#page-10-0)*, *[13](#page-12-0)*, [13,](#page-12-0) *[16,](#page-15-0) [17](#page-16-0)*, *[19](#page-18-0)*, *[21](#page-20-0)* calc\_mdc, *[10,](#page-9-0) [11](#page-10-0)*, *[13,](#page-12-0) [14](#page-13-0)*, [15,](#page-14-0) *[17](#page-16-0)*, *[19](#page-18-0)*, *[21](#page-20-0)* calc\_mnc, *[10,](#page-9-0) [11](#page-10-0)*, *[13,](#page-12-0) [14](#page-13-0)*, *[16](#page-15-0)*, [16,](#page-15-0) *[19](#page-18-0)*, *[21](#page-20-0)* calc\_sdd, *[10,](#page-9-0) [11](#page-10-0)*, *[13,](#page-12-0) [14](#page-13-0)*, *[16,](#page-15-0) [17](#page-16-0)*, [18](#page-17-0) calc\_sde, *[10,](#page-9-0) [11](#page-10-0)*, *[13,](#page-12-0) [14](#page-13-0)*, *[16,](#page-15-0) [17](#page-16-0)*, *[19](#page-18-0)*, [19,](#page-18-0) *[21](#page-20-0)* centre, [22](#page-21-0) cos\_d, *[4](#page-3-0)*, *[6](#page-5-0)[–8](#page-7-0)*, [22,](#page-21-0) *[31,](#page-30-0) [32](#page-31-0)*

distances, [23](#page-22-0)

gridpts, *[21](#page-20-0)*

plot\_box, [24,](#page-23-0) *[27](#page-26-0)*, *[29,](#page-28-0) [30](#page-29-0)* plot\_centres, [26](#page-25-0) plot\_sdd, *[25](#page-24-0)*, *[27](#page-26-0)*, [28,](#page-27-0) *[30](#page-29-0)* plot\_sde, *[25](#page-24-0)*, *[27](#page-26-0)*, *[29](#page-28-0)*, [29](#page-28-0) sin\_d, *[4](#page-3-0)*, *[6](#page-5-0)[–8](#page-7-0)*, *[23](#page-22-0)*, [31,](#page-30-0) *[32](#page-31-0)* tan\_d, *[4](#page-3-0)*, *[6](#page-5-0)[–8](#page-7-0)*, *[23](#page-22-0)*, *[31](#page-30-0)*, [32](#page-31-0) wtd.var, *[10](#page-9-0)* wts, [33](#page-32-0)